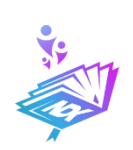

Jurnal Pengabdian Kepada Masyarakat Indonesia

# EKALAYA

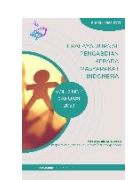

Vol. 2, No. 1, Januari, 2023 hal. 1-240 Journal Page is available to http://ekalaya.nindikayla.com/index.php/home

# **A WORKSHOP ON UTILIZING NEARPOD: SOLUTION FOR HYBRID HOME-BASED LEARNING IN THE NEW NORMAL**

**Paulina Erawati Paramita<sup>1</sup> , Dudy Effendy<sup>2</sup>** 1,2 Universitas Widya Dharma Pontianak

Email: paulina.paramita@gmail.com

# *ABSTRACT*

*This article provides an overview of the workshop on "Utilizing Nearpod for Hybrid Home-Based Learning in the New Normal" organized by Bimbel YCI (Yayasan Cinta Indonesia) on 11 December 2021. The workshop was conducted online via Zoom and aimed to provide solutions for educators and administrators on utilizing Nearpod for hybrid home-based learning. It covers the background of the workshop, the method used, and the key takeaways for participants. The workshop began with an overview of the current situation of hybrid home-based learning in the new normal, followed by an introduction to the Nearpod platform and its features. Participants then learned how to create a Nearpod account and navigate the platform, create and manage classes, monitor student progress, provide feedback and engage students through interactive activities, as well as how to use Nearpod's built-in assessment tools. The workshop was concluded with a Q&A session for further questions and clarification, and a summary of key points covered in the workshop was provided along with additional resources and support for continued learning.*

*Keywords: Nearpod, Hybrid Learning, Home-Based Learning*

#### **ABSTRAK**

*Artikel ini memberikan gambaran tentang workshop "Memanfaatkan Nearpod untuk Pembelajaran Hibrida Berbasis Rumah pada Kondisi Baru" yang diselenggarakan oleh Bimbel YCI (Yayasan Cinta Indonesia) pada 11 Desember 2021. Workshop dilaksanakan secara online melalui Zoom dan bertujuan memberikan solusi bagi pendidik dan administrator dalam memanfaatkan Nearpod untuk pembelajaran hibrida berbasis rumah. Artikel ini mencakup latar belakang workshop, metode yang digunakan, serta poin-poin penting bagi peserta. Workshop dimulai dengan gambaran situasi saat ini tentang pembelajaran hibrida berbasis rumah pada kondisi baru, dilanjutkan dengan pengenalan platform Nearpod dan fitur-fiturnya. Peserta kemudian belajar cara membuat akun Nearpod dan menavigasi platform, membuat dan mengelola kelas, memantau perkembangan siswa, memberikan umpan balik, dan mengajak siswa melalui aktivitas interaktif. Mereka juga belajar cara menggunakan alat evaluasi bawaan Nearpod. Workshop ditutup dengan sesi tanya jawab untuk pertanyaan dan klarifikasi lebih lanjut, disertai ringkasan poin-poin penting yang dibahas dan sumber daya tambahan untuk pembelajaran yang berkelanjutan.*

**Kata kunci**: *Nearpod, Hybrid Learning, Home-Based Learning*

#### **Background**

The COVID-19 pandemic has led to a rapid shift towards remote and hybrid learning models, which present new challenges for educators and administrators (Akyol & Garrison, 2020; Barak, 2018; Means et al., 2020). The effective integration of digital

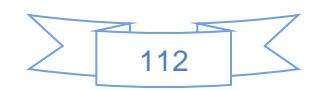

tools and resources is crucial for the success of these new learning models (Warschauer & Matuchniak, 2010; Zhao, 2020). One such tool that has been gaining popularity among educators is Nearpod, a platform that allows for the creation of interactive and engaging lessons, real-time assessment, and monitoring of student progress (Nearpod, n.d.).

The workshop on "Utilizing Nearpod for Hybrid Home-Based Learning in the New Normal" was organized by Bimbel YCI (Yayasan Cinta Indonesia) to provide solutions for educators and administrators on how to effectively use Nearpod in their teaching practice. The aim of the workshop is to provide participants with a comprehensive understanding of the Nearpod platform and its features, and how they can be used to enhance student learning and engagement in the hybrid home-based learning environment.

Bimbel YCI, or Yayasan Cinta Indonesia, is a non-profit organization that is focused on providing access to quality education for underprivileged children in Indonesia. YCI was established in 2010 with the goal of breaking the cycle of poverty through education. The organization operates a variety of educational programs, including Bimbel YCI, which is a supplement to formal education that provides targeted support to students who are struggling academically.

Bimbel YCI operates in various locations around the country, including Jakarta, Bandung, and Surabaya. The program is designed to help students who are struggling in school by providing them with additional support in the form of tutoring, mentoring, and academic enrichment activities. The program is designed to be flexible and adaptable, with a focus on meeting the individual needs of each student.

YCI's mission is to empower children from underprivileged backgrounds to reach their full potential through education and provide them with the skills and knowledge they need to succeed in life. The organization works closely with schools, government, and local communities to identify students who are at risk of falling behind and provide them with the support they need to succeed academically.

Bimbel YCI is staffed by a team of dedicated educators who are committed to making a positive impact in the lives of the students they serve. Through the use of innovative teaching methods, and a focus on individualized support, Bimbel YCI is helping to level the playing field for students who would otherwise have limited opportunities to succeed.

The workshop on "Utilizing Nearpod for Hybrid Home-Based Learning in the New Normal" was organized by Bimbel YCI (Yayasan Cinta Indonesia) on 11 December 2021 to provide solutions for educators and administrators on how to effectively use Nearpod in their teaching practice. The aim of the workshop is to provide participants with a comprehensive understanding of the Nearpod platform and its features, and how they can be used to enhance student learning and engagement in the hybrid home-based learning environment. It was as part of their ongoing efforts to provide educators and administrators with the tools and resources they need to support students during the current pandemic. With the ongoing COVID-19 pandemic, schools around the world have been forced to shift to hybrid or online learning models, which has presented a number of challenges for educators, students, and families.

Bimbel YCI recognized the need for solutions that would help educators and administrators navigate these challenges, and the organization has been working to find ways to support schools during this difficult time. The workshop on "Utilizing Nearpod for Hybrid Home-Based Learning in the New Normal" is one of the organization's efforts to

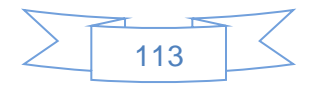

provide educators and administrators with the tools and resources they need to support students during the current pandemic.

The workshop focused on the Nearpod platform, which is an interactive learning tool that can be used to support hybrid home-based learning. The platform offers a variety of features, including interactive activities, assessments, and progress monitoring, that can help educators and administrators support students during this difficult time.

The workshop was led by a team of experienced educators and Nearpod experts who will provide participants with the knowledge and skills they need to effectively utilize the platform in their classrooms. The goal of the workshop is to provide educators and administrators with the tools and resources they need to support students during the current pandemic, and help schools navigate the challenges of hybrid home-based learning.

#### **METHOD**

The workshop on "Utilizing Nearpod for Hybrid Home-Based Learning in the New Normal" was conducted online via Zoom. The method of the workshop was designed to be interactive and engaging, to ensure that participants had the opportunity to apply the concepts and techniques they learned in a practical setting.

The workshop began with an overview of the current situation of hybrid homebased learning in the new normal, followed by an introduction to the Nearpod platform and its features. Participants then learned how to create a Nearpod account and navigate the platform.

#### **DISCUSSION**

The workshop began with an overview of the current situation of hybrid homebased learning in the new normal, followed by an introduction to the Nearpod platform and its features. Participants then learned how to create a Nearpod account and navigate the platform.

Nearpod is an interactive education platform that allows educators to create and deliver interactive lessons to students. The platform provides a wide range of features that can be used to enhance the learning experience for students in a hybrid home-based learning environment.

Some of the key features of Nearpod include: Interactive activities: Nearpod offers a variety of interactive activities such as quizzes, polls, and open-ended questions that can be used to engage students and assess their understanding; Real-time student progress monitoring: Nearpod allows educators to monitor student progress in real-time, allowing them to provide immediate feedback and support; Multimedia support: Nearpod supports a variety of multimedia formats, including videos, images, and audio, which can be used to create engaging lessons; Collaboration tools: Nearpod allows educators to invite co-teachers and students to collaborate and work together on lessons, even remotely; Analytics and reporting: Nearpod provides detailed analytics and reporting, which can be used to track student progress and evaluate the effectiveness of lessons; Cross-platform compatibility: Nearpod is compatible with various devices and platforms, including computers, tablets, and smartphones, making it accessible for students regardless of their access to technology; and

The first step in utilizing Nearpod as a solution for hybrid home-based learning is

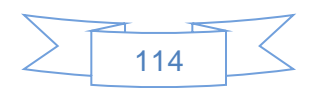

setting up a Nearpod account. In this section of the workshop, participants will learn how to create a Nearpod account, navigate the platform, and create and manage classes. First, participants will learn how to create a Nearpod account. This will include an overview of the different account types available (e.g. free, premium, etc.) and the benefits of each. Next, participants will be shown how to navigate the Nearpod platform. This will include an overview of the different sections of the platform, such as the dashboard, the library, and the analytics section. Finally, participants will learn how to create and manage classes. This will include an overview of how to create new classes, invite students and co-teachers, and manage class settings.

Creating a Nearpod account is the first step in utilizing the platform for hybrid home-based learning. The process is simple and straightforward, and can be completed in a few easy steps.

- Go to the Nearpod website (https://nearpod.com/) and click on the "Sign Up" button.
- Select the account type that best suits your needs. Nearpod offers different account types for educators, students, and administrators.
- Enter your personal information, including your name, email address, and password.
- Verify your email address by clicking on the link sent to your email.
- Once your account is verified, you will be prompted to create your first lesson.
- You can also import your class roster by syncing with Google Classroom or by uploading a CSV file.
- Once your account is set up, you can start creating interactive lessons for your students and start monitoring their progress.

It's worth noting that Nearpod offers a free trial version and different plans for different size of organization, so you can use it according to your needs.

Once you have created your Nearpod account, it's important to understand how to navigate the platform to make the most out of its features. The Nearpod platform is userfriendly and easy to navigate, with a clean and intuitive layout.

- Dashboard: The dashboard is the first screen you will see when you log in to your account. It provides an overview of your recent activities, upcoming lessons, and the progress of your students.
- Library: The library is where you can access and manage your existing lessons, and create new ones. You can organize your lessons by subject, grade level, or unit.
- Lessons: When you create a new lesson, you will be taken to the lesson editor. This is where you can add interactive activities, multimedia, and assessments to your lesson. You can also set up real-time student progress monitoring, and invite coteachers to collaborate on the lesson.
- Student Progress: The student progress section allows you to monitor student progress in real-time. You can view detailed analytics and reports on student performance, and provide immediate feedback and support.
- Profile: The profile section allows you to manage your account settings, including personal information, email preferences, and privacy settings.
- Help Center: The help center is a great resource for learning more about Nearpod and its features. You can find step-by-step tutorials, best practices, and FAQs.

One of the key features of Nearpod is the ability to create and manage classes. This allows educators to organize their students and track their progress in one place.

• Creating a class: To create a new class, go to the dashboard and click on the "Create a class" button. Enter the class name and select the grade level and subject. Once

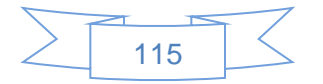

the class is created, you can invite students to join by sending them a unique class code or by syncing with Google Classroom.

- Adding students: Once your class is created, you can add students to it. You can add students one by one, by importing a CSV file, or by syncing with Google Classroom.
- Managing students: Once you have added students to your class, you can view their progress and provide feedback. You can also assign lessons to specific students or groups of students, and monitor their progress in real-time.
- Organizing classes: You can organize your classes by subject, grade level, or unit, and filter by class name. This allows you to easily find and access the classes you need.
- Archiving classes: Once a class is completed, you can archive the class. This removes the class from your dashboard and organizes it in the archive section.

One of the most important features of Nearpod is the ability to monitor student progress in real-time. This allows educators to quickly identify areas where students may be struggling and provide immediate feedback and support.

- Real-time progress monitoring: Nearpod allows you to monitor student progress in real-time as they complete interactive activities and assessments. You can view detailed analytics and reports on student performance, including answers to multiple choice questions, open-ended responses, and more.
- Detailed Analytics and Reports: Nearpod provides detailed analytics and reports on student performance, including individual and class-wide performance data. Educators can also view student progress over time to identify areas of improvement.
- Student Engagement: Nearpod also offers an engagement feature which allows you to monitor student engagement during a lesson. You can see which students are actively participating, which students are struggling, and which students have completed the lesson.
- Individualized Feedback: Nearpod allows you to provide individualized feedback to students. you can use the platform's built-in tools to provide personalized feedback on student work, or use the platform's built-in commenting system to provide feedback on student work.
- Parent Communication: Educators can share student progress data with parents, keeping them informed of their child's progress. Educators can also invite parents to view the progress of their child and provide feedback.

One of the key benefits of Nearpod is the ability to provide immediate feedback and support to students. This allows educators to quickly identify areas where students may be struggling and provide additional support and guidance.

- Interactive activities and assessments: Nearpod offers a wide range of interactive activities and assessments that allow educators to provide immediate feedback and support to students. For example, educators can use the platform's built-in multiplechoice questions, open-ended responses, and interactive polls to assess student understanding and provide feedback.
- Personalized feedback: Nearpod allows educators to provide personalized feedback to students based on their performance on interactive activities and assessments. Educators can use the platform's built-in tools to provide detailed feedback on student work, or use the platform's built-in commenting system to provide feedback on student work.
- Student collaboration: Nearpod also allows students to collaborate on interactive

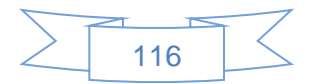

activities and assessments. This allows students to work together to understand and solve problems, and provides educators with an opportunity to provide feedback and support to students as they work.

- Interactive learning: Nearpod provides interactive learning experiences to students, where students can participate in interactive learning experiences, such as virtual field trips, interactive videos, and more. Educators can also use these interactive learning experiences to provide feedback and support to students.
- Parent Communication: Educators can also share student progress data with parents, keeping them informed of their child's progress. Educators can also invite parents to view the progress of their child and provide feedback.

One of the key benefits of Nearpod is the ability to provide immediate feedback and support to students. This allows educators to quickly identify areas where students may be struggling and provide additional support and guidance.

- Interactive activities and assessments: Nearpod offers a wide range of interactive activities and assessments that allow educators to provide immediate feedback and support to students. For example, educators can use the platform's built-in multiplechoice questions, open-ended responses, and interactive polls to assess student understanding and provide feedback.
- Personalized feedback: Nearpod allows educators to provide personalized feedback to students based on their performance on interactive activities and assessments. Educators can use the platform's built-in tools to provide detailed feedback on student work, or use the platform's built-in commenting system to provide feedback on student work.
- Student collaboration: Nearpod also allows students to collaborate on interactive activities and assessments. This allows students to work together to understand and solve problems, and provides educators with an opportunity to provide feedback and support to students as they work.
- Interactive learning: Nearpod provides interactive learning experiences to students, where students can participate in interactive learning experiences, such as virtual field trips, interactive videos, and more. Educators can also use these interactive learning experiences to provide feedback and support to students.
- Parent Communication: Educators can also share student progress data with parents, keeping them informed of their child's progress. Educators can also invite parents to view the progress of their child and provide feedback.

One of the key features of Nearpod is the ability to create and administer assessments to students. The platform offers a variety of built-in assessment tools that can be used to assess student understanding and provide immediate feedback.

- Multiple choice questions: Nearpod allows you to create multiple choice questions with the option to add images, videos and audio. These questions can be used to assess student understanding of key concepts and provide immediate feedback.
- Open-ended responses: Nearpod also provides an open-ended response feature which allows educators to ask open-ended questions and get written feedback from students. This feature can be used to assess student understanding of key concepts and provide immediate feedback.
- Interactive polls: Nearpod offers an interactive poll feature, which allows educators to ask questions and get immediate feedback from students. This feature can be used to assess student understanding of key concepts and provide immediate feedback.

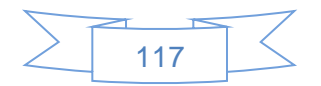

- Self-paced assessments: Nearpod's self-paced assessment feature allows students to take assessments at their own pace. This feature can be used to assess student understanding of key concepts and provide immediate feedback.
- Automated grading: Nearpod automatically grade multiple choice and true/false question, saving educators time and effort.
- Analytics and Reports: Nearpod provides detailed analytics and reports on student performance, including individual and class-wide performance data. Educators can also view student progress over time to identify areas of improvement.

Throughout the workshop, participants had the opportunity to work on exercises and activities that allowed them to apply the concepts they were learning in a practical setting. The facilitators were on hand to provide guidance and answer any questions. Zoom's breakout rooms feature was used to facilitate group activities and interactive discussions.

After the workshop, there was a Q&A session for further questions and clarification, and a summary of key points covered in the workshop was provided along with additional resources and support for continued learning. The facilitator welcomed everyone to the Q&A session and informed them that it was a chance for attendees to ask questions about the workshop content and the Nearpod platform. The facilitator stated that they had allotted 30 minutes for the session. The first attendee asked for assistance in creating a Nearpod account, to which the facilitator provided a step-by-step explanation of the process. The second attendee asked for clarification on using Nearpod's built-in assessment tools, and the facilitator provided information on the Quiz, Poll, and Draw It features. The third attendee asked if Nearpod can be used for synchronous and asynchronous learning, to which the facilitator confirmed that it can be used for both. The facilitator concluded the Q&A session by thanking everyone for their questions and inviting them to reach out for further assistance.

Overall, the workshop was a combination of theoretical and practical learning, and the method was designed to provide participants with a comprehensive understanding of the Nearpod platform and its applications in hybrid home-based learning while also providing flexibility and convenience as it was conducted online via Zoom.

# **CONCLUSION**

The workshop was successful in providing participants with a comprehensive understanding of the Nearpod platform and its applications in hybrid home-based learning. Participants were able to learn how to create and manage classes, monitor student progress, provide feedback and engage students through interactive activities, as well as how to use Nearpod's built-in assessment tools. The workshop was concluded with a Q&A session for further questions and clarification, and a summary of key points covered in the workshop was provided along with additional resources and support for continued learning.

Additional resources and support for continued learning:

- Nearpod's Support Center: Nearpod offers a comprehensive support center with a wide range of resources, including tutorials, best practices, and FAQs. This is a great resource for educators who want to learn more about the platform and how to use it effectively.
- Nearpod's Community: Nearpod has an active community of educators who share best practices, resources, and tips for using the platform. Joining this community can

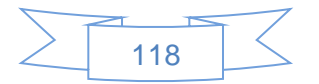

be a great way to connect with other educators and learn from their experiences.

- Professional Development: Nearpod offers a variety of professional development opportunities, including webinars and training sessions. These can be a great way to deepen your understanding of the platform and learn new strategies for using it in your classroom.
- Nearpod's Blog: Nearpod's blog is a great resource for staying up-to-date on the latest trends and best practices in education technology. It offers a variety of articles and insights on how to use technology effectively in the classroom.
- Nearpod's Support Team: Nearpod offers support to educators via email, live chat, and phone. Educators can reach out to their support team for help with any technical issues or questions they may have.

# **RECOMMENDATION**

Based on the results and discussions of the workshop, it is recommended that educators make use of Nearpod as a tool for hybrid home-based learning in the new normal. With its built-in features for monitoring student progress, providing feedback, and engaging students through interactive activities, Nearpod can help educators to effectively manage the challenges of teaching in the current environment.

It is also recommended that educators attend workshops or seek additional resources and support to continue developing their skills and knowledge in utilizing the Nearpod platform. By doing so, they can ensure they are fully utilizing the platform's features to support their students' learning and development.

In conclusion, the use of Nearpod as a tool for hybrid home-based learning can provide educators with a flexible, interactive, and effective solution to the challenges of teaching in the new normal. It is recommended that educators take advantage of the opportunities provided by the platform to support the learning and development of their students.

# **REFERENCES**

- *Akyol, Z., & Garrison, D. R. (2020). A theoretical framework for blended learning. Journal of blended learning, 12(1), 2-13.*
- *Barak, M. (2018). Handbook of research on educational communications and technology. Springer.*
- *Means, B., Toyama, Y., Murphy, R., Bakia, M., & Jones, K. (2010). Evaluation of evidence-based practices in online learning: A meta-analysis and review of online learning studies. US Department of Education.*
- *Nearpod. (n.d.). About Nearpod. Retrieved from https://about.nearpod.com/*
- *Warschauer, M., & Matuchniak, T. (2010). New technology and digital worlds: Analyzing evidence of equity in access, use, and outcomes. Review of research in education, 34(1), 179-225.*
- *Zhao, Y. (2020). Remote and blended learning in the time of COVID-19. Journal of Technology and Teacher Education, 28(2), 181-186.*

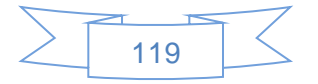